### PYTHON FOR PHYSICISTS

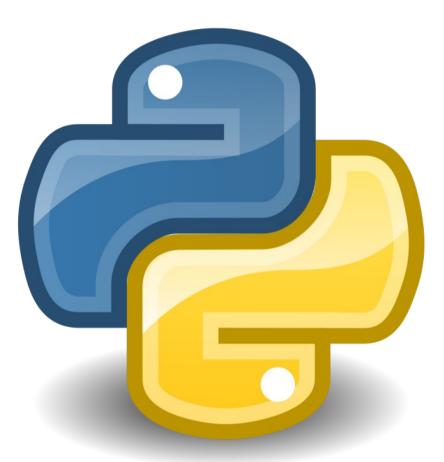

Dr Lucia Fonseca de la Bella

## Outline

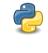

2

Ż

2

- Basics
- Think like a programmer
  - if statement
  - elif clause
- 🌏 🛛 else clause
- net Summary
  - Quizz.py

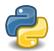

## Basics

- Data types
  - Integer 3
  - Float .6
  - Boolean True, False
- Arithmetic operators

+, -, \*, /, %, \*\*, //

• Assignment operators

Comparisson operators

| ==  | equal                    |
|-----|--------------------------|
| ! = | not equal                |
| >   | greater than             |
| <   | less than                |
| >=  | greater than or equal to |
| <=  | less than or equal to    |
| and | and – both must be true  |
| or  | or – either may be true  |

• Functions: print()

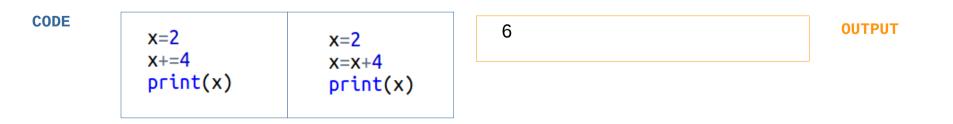

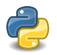

## Think like a programmer

- We want to check whether a number x is negative, positive or null.
- How do we do that?

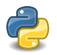

## Think like a programmer

- We want to check whether a number x is negative, positive or null.
- How do we do that?

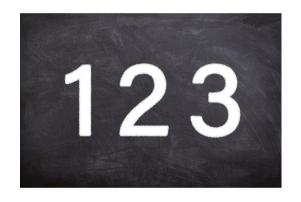

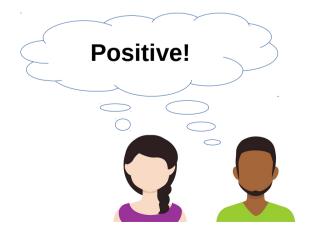

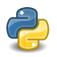

## Think like a programmer

- We want to check whether a number x is negative, positive or null.
- How do we do that?

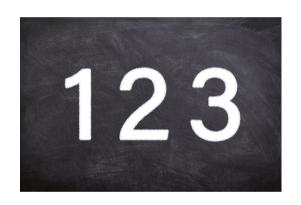

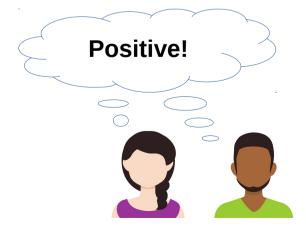

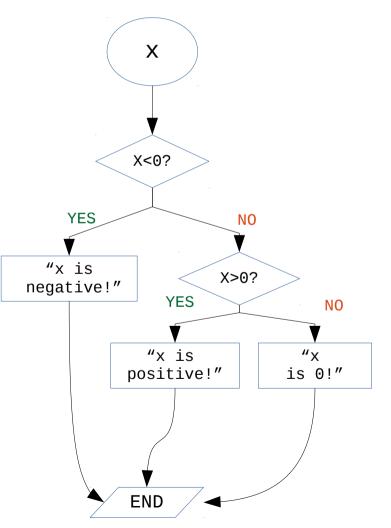

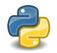

An if statement is a conditional statement that runs or skips code based on whether a condition is true or false.

Syntax:

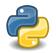

An if statement is a conditional statement that runs or skips code based on whether a condition is true or false.

#### Syntax:

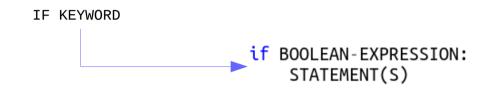

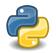

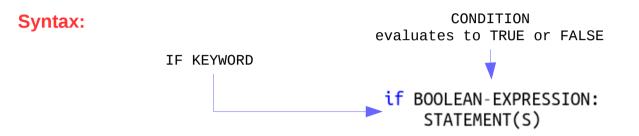

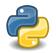

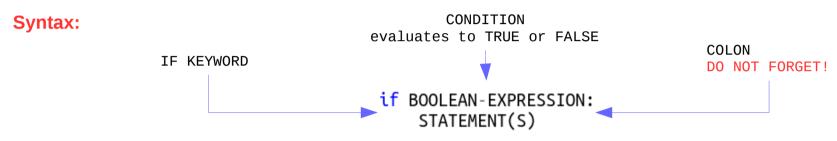

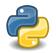

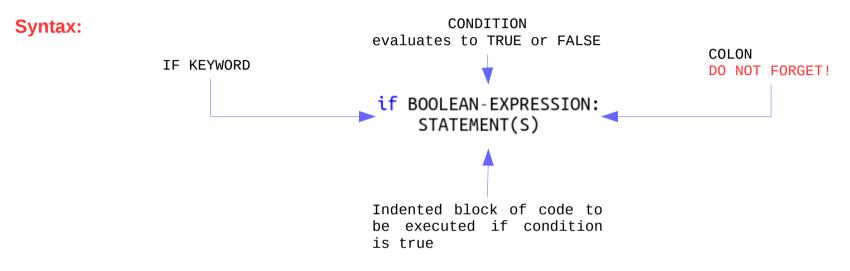

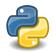

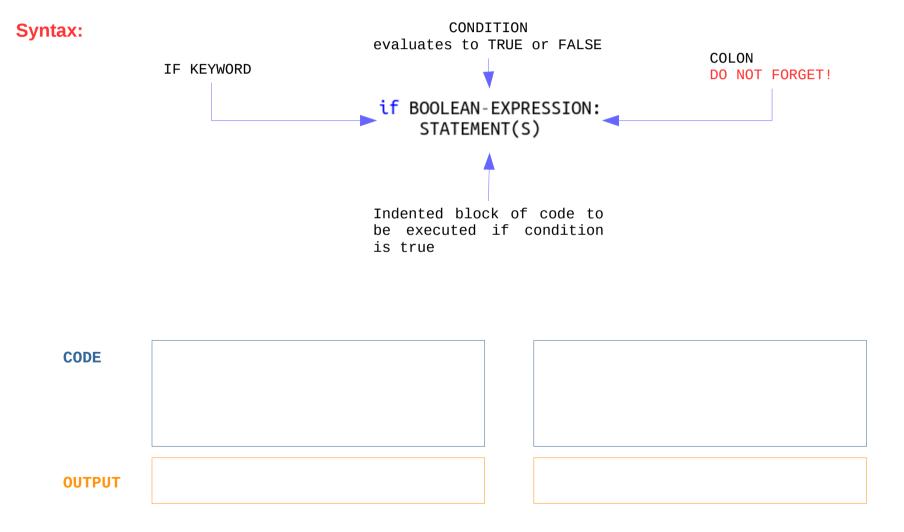

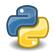

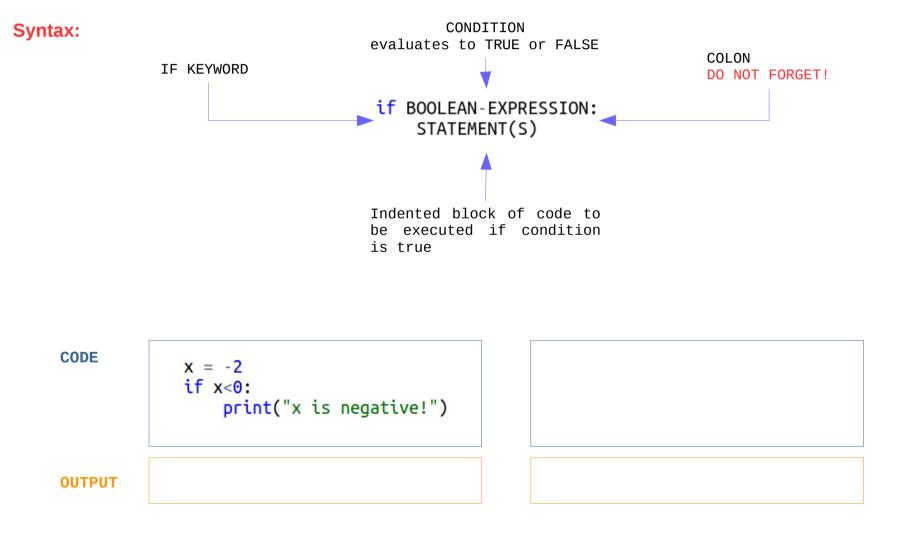

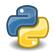

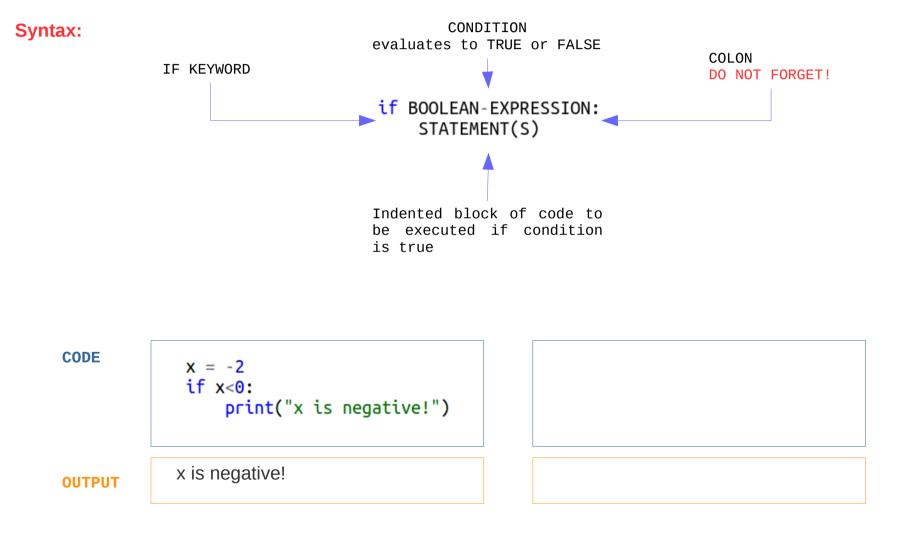

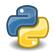

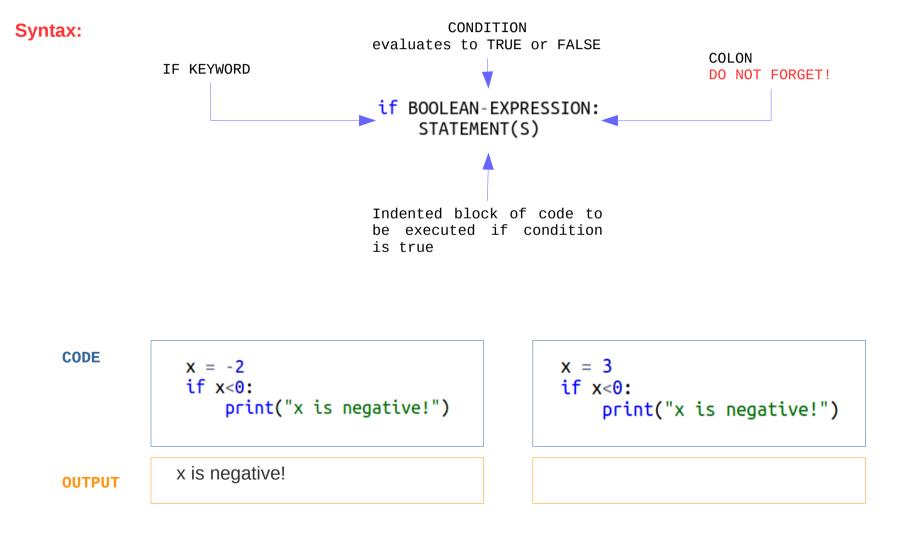

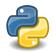

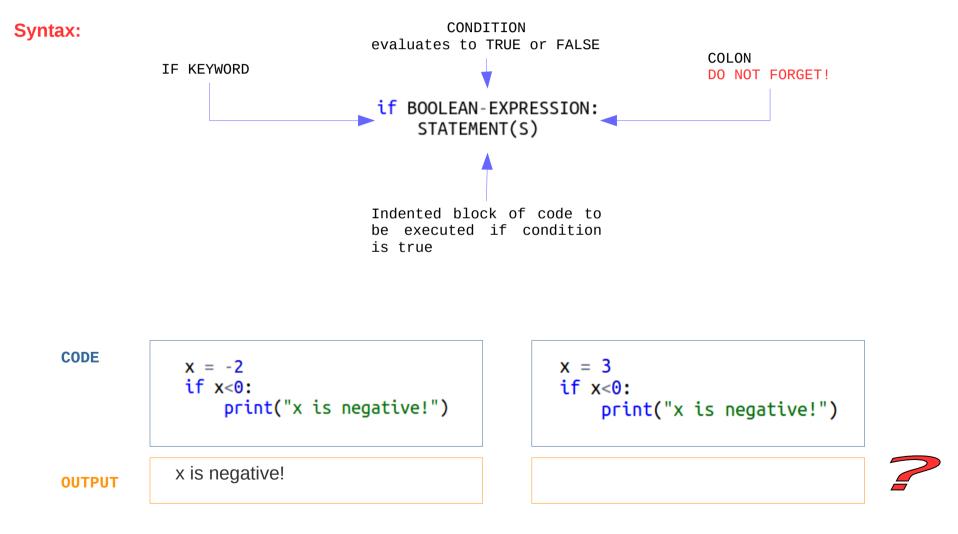

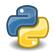

- It is short for "else if."
- Used to check for an additional condition if the conditions in the previous clauses evaluate to False.

Syntax:

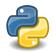

- It is short for "else if."
- Used to check for an additional condition if the conditions in the previous clauses evaluate to False.

Syntax:

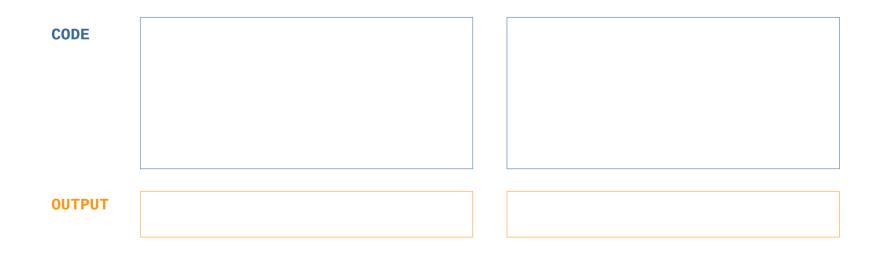

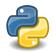

- It is short for "else if."
- Used to check for an additional condition if the conditions in the previous clauses evaluate to False.

Syntax:

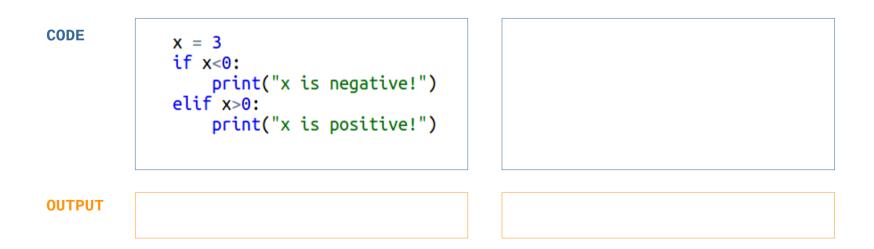

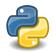

- It is short for "else if."
- Used to check for an additional condition if the conditions in the previous clauses evaluate to False.

Syntax:

if BOOLEAN-CONDITION\_1:
 STATEMENT(S)
elif BOOLEAN-CONDITION\_2:
 STATEMENT(S)

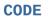

x = 3
if x<0:
 print("x is negative!")
elif x>0:
 print("x is positive!")

OUTPUT

x is positive!

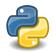

- It is short for "else if."
- Used to check for an additional condition if the conditions in the previous clauses evaluate to False.

Syntax:

if BOOLEAN-CONDITION\_1:
 STATEMENT(S)
elif BOOLEAN-CONDITION\_2:
 STATEMENT(S)

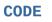

x = 3
if x<0:
 print("x is negative!")
elif x>0:
 print("x is positive!")

x = 0
if x<0:
 print("x is negative!")
elif x>0:
 print("x is positive!")

OUTPUT

x is positive!

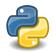

- It is short for "else if."
- Used to check for an additional condition if the conditions in the previous clauses evaluate to False.

Syntax:

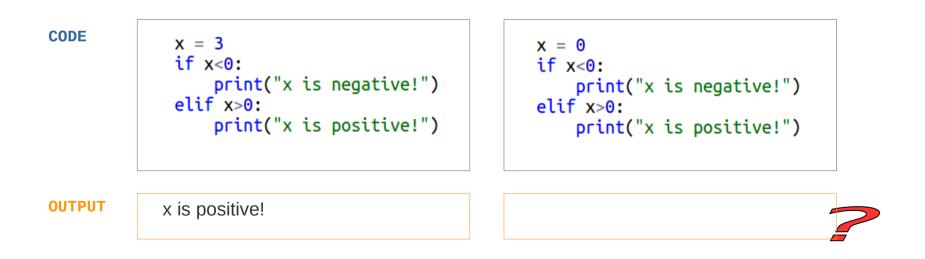

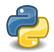

- It comes at the end of an if statement if used.
- This clause doesn't require a condition.
- The code in an else block is run if all conditions above that in the if statement evaluate to False.

```
Syntax: if BOOLEAN-CONDITION_1:

STATEMENT(S)

elif BOOLEAN-CONDITION_2:

STATEMENT(S)

else:

STATEMENT(S)
```

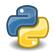

- It comes at the end of an if statement if used.
- This clause doesn't require a condition.
- The code in an else block is run if all conditions above that in the if statement evaluate to False.

```
Syntax: if BOOLEAN-CONDITION_1:

STATEMENT(S)

elif BOOLEAN-CONDITION_2:

STATEMENT(S)

else:

STATEMENT(S)
```

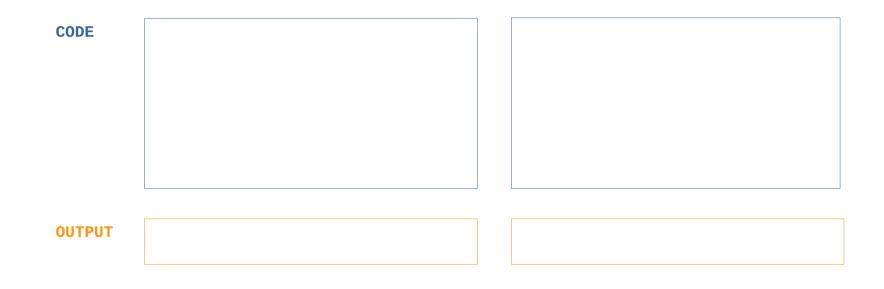

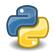

- It comes at the end of an if statement if used.
- This clause doesn't require a condition.
- The code in an else block is run if all conditions above that in the if statement evaluate to False.

```
Syntax: if BOOLEAN-CONDITION_1:

STATEMENT(S)

elif BOOLEAN-CONDITION_2:

STATEMENT(S)

else:

STATEMENT(S)
```

```
CODE x = 0
if x<0:
    print("x is negative!")
elif x>0:
    print("x is positive!")
else:
    print("x is 0!")
OUTPUT
```

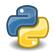

- It comes at the end of an if statement if used.
- This clause doesn't require a condition.
- The code in an else block is run if all conditions above that in the if statement evaluate to False.

```
Syntax: if BOOLEAN-CONDITION_1:

STATEMENT(S)

elif BOOLEAN-CONDITION_2:

STATEMENT(S)

else:

STATEMENT(S)
```

```
      CODE
      x = 0

      if x<0:</td>
      print("x is negative!")

      elif x>0:
      print("x is positive!")

      else:
      print("x is 0!")

      OUTPUT
      x is 0!
```

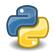

- It comes at the end of an if statement if used.
- This clause doesn't require a condition.
- The code in an else block is run if all conditions above that in the if statement evaluate to False.

```
Syntax: if BOOLEAN-CONDITION_1:

STATEMENT(S)

elif BOOLEAN-CONDITION_2:

STATEMENT(S)

else:

STATEMENT(S)
```

CODE  $\mathbf{X} = \mathbf{0}$  $\mathbf{X} = \mathbf{0}$ if x<0: if x<0: print("x is negative!") print("x is negative!") elif x>0: if x>0: print("x is positive!") print("x is positive!") if x==0: else: print("x is 0!") print("x is 0!") **OUTPUT** x is 0!

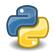

- It comes at the end of an if statement if used.
- This clause doesn't require a condition.
- The code in an else block is run if all conditions above that in the if statement evaluate to False.

```
Syntax: if BOOLEAN-CONDITION_1:

STATEMENT(S)

elif BOOLEAN-CONDITION_2:

STATEMENT(S)

else:

STATEMENT(S)
```

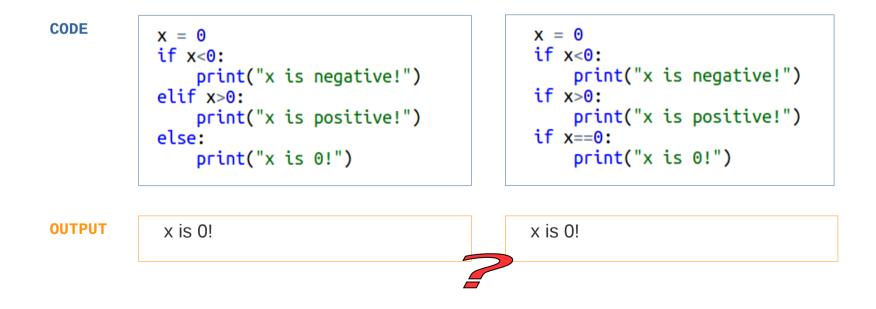

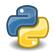

- It comes at the end of an if statement if used.
- This clause doesn't require a condition.
- The code in an else block is run if all conditions above that in the if statement evaluate to False.

```
Syntax: if BOOLEAN-CONDITION_1:

STATEMENT(S)

elif BOOLEAN-CONDITION_2:

STATEMENT(S)

else:

STATEMENT(S)
```

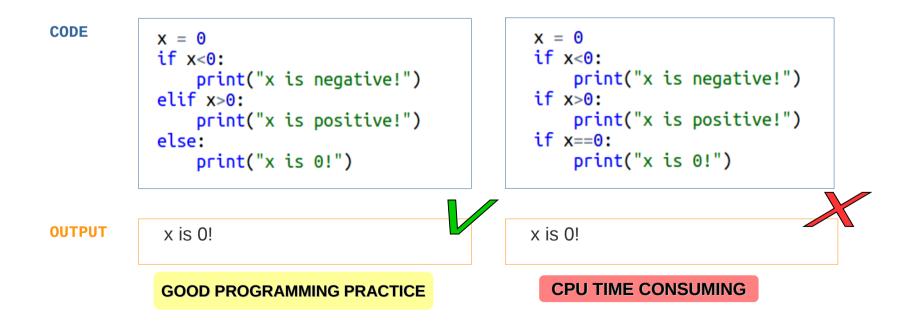

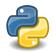

## Summary

Sometimes we need to perform different actions based on different conditions:

if boolean\_condition:

statement

elif boolean\_condition:

statement

#### else:

statement

- Remember
  - Indentation is important!
  - Good programming practice.

• Next lecture: complex boolean conditions.

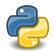

Quizz.py

| Error x is less than or equal                                                                                                    | L to 10! The speed is 10m/s |
|----------------------------------------------------------------------------------------------------|-----------------------------|
| CODE                                                                                                    | Ουτρυτ                      |
| <pre>x = 40 if x&lt;=10: print("x is less than or equal to 10!")</pre>                                                                               |                             |
| <pre>x = 0 if x&lt;0:     print("x is negative!")     if x&gt;0:         print("x is positive!")         if x==0:             print("x is 0!")</pre> |                             |
| <pre>v = 10 if v:     print("The speed is {}m/s".format(v))</pre>                                                                                    |                             |

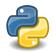

Quizz.py

| x is less than or equal                                                                                                    | to 10! The speed is 10m/s |
|----------------------------------------------------------------------------------------------------|---------------------------|
| CODE                                                                                                    | Ουτρυτ                    |
| <pre>x = 40 if x&lt;=10: print("x is less than or equal to 10!")</pre>                                                                               | Error                     |
| <pre>x = 0 if x&lt;0:     print("x is negative!")     if x&gt;0:         print("x is positive!")         if x==0:             print("x is 0!")</pre> |                           |
| <pre>v = 10 if v:     print("The speed is {}m/s".format(v))</pre>                                                                                    |                           |

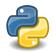

| x is less than or equal                                                                                                    | to 10! The speed is 10m/s |
|----------------------------------------------------------------------------------------------------|---------------------------|
| CODE                                                                                                    | Ουτρυτ                    |
| <pre>x = 40 if x&lt;=10: print("x is less than or equal to 10!")</pre>                                                                               | Error                     |
| <pre>x = 0 if x&lt;0:     print("x is negative!")     if x&gt;0:         print("x is positive!")         if x==0:             print("x is 0!")</pre> |                           |
| <pre>v = 10 if v:     print("The speed is {}m/s".format(v))</pre>                                                                                    |                           |

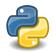

| x is less than or equal                                                                                                    | to 10!             |
|----------------------------------------------------------------------------------------------------|--------------------|
| CODE                                                                                                    | Ουτρυτ             |
| <pre>x = 40 if x&lt;=10: print("x is less than or equal to 10!")</pre>                                                                               | Error              |
| <pre>x = 0 if x&lt;0:     print("x is negative!")     if x&gt;0:         print("x is positive!")         if x==0:             print("x is 0!")</pre> |                    |
| <pre>v = 10 if v:     print("The speed is {}m/s".format(v))</pre>                                                                                    | The speed is 10m/s |

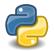

#### BONUS QUESTION !! Leap year - What would the output be?

```
# Python program to check whether
# the input year is a leap year or not
year = 2021
                                                           2021 is a leap year
# To get year (integer input) from the user
                                                         2021 is not a leap year
# year = int(input("Enter a year: "))
if (year % 4) == 0:
   if (year % 100) == 0:
       if (year % 400) == 0:
           print("{0} is a leap year".format(year))
       else:
           print("{0} is not a leap year".format(year))
   else:
                                                           Remember:
       print("{0} is a leap year".format(year))
                                                           % returns the remainder
else:
   print("{0} is not a leap year".format(year))
                                                           print(5%2)
                                                           1
```

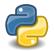

#### BONUS QUESTION !! Leap year - What would the output be?

```
# Python program to check whether
# the input year is a leap year or not
year = 2021
# To get year (integer input) from the user
                                                          2021 is not a leap year
# year = int(input("Enter a year: "))
if (year % 4) == 0:
   if (year % 100) == 0:
       if (year % 400) == 0:
           print("{0} is a leap year".format(year))
       else:
           print("{0} is not a leap year".format(year))
   else:
                                                            Remember:
       print("{0} is a leap year".format(year))
                                                            % returns the remainder
else:
   print("{0} is not a leap year".format(year))
                                                            print(5%2)
                                                            1
```

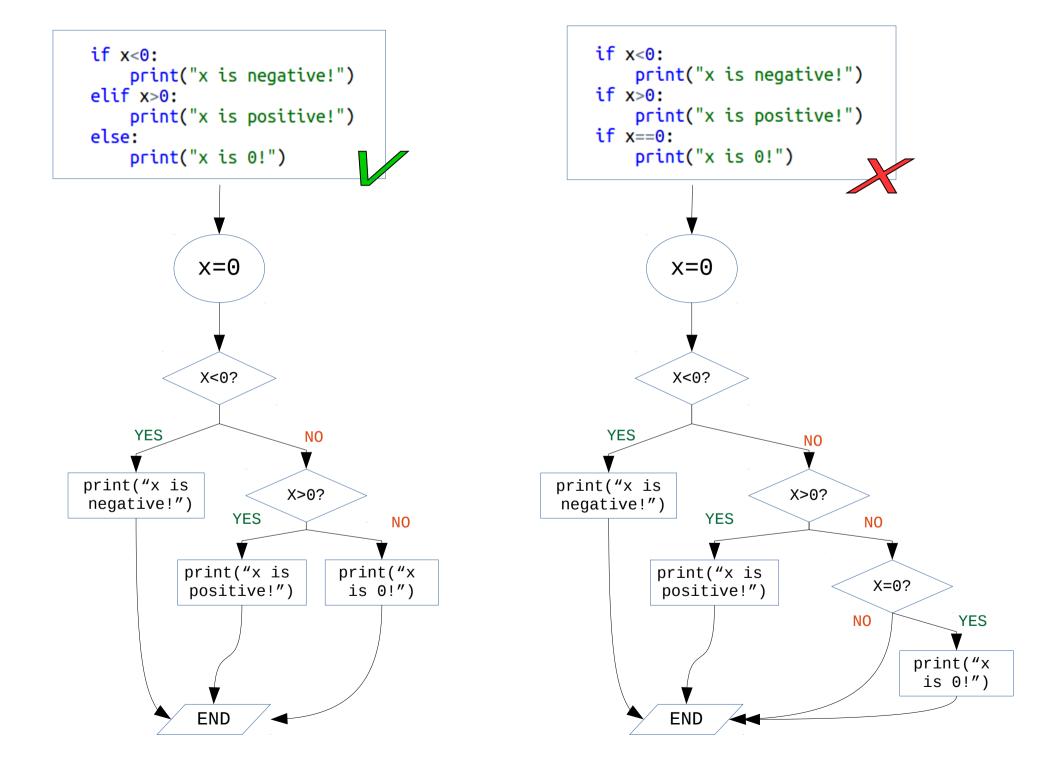